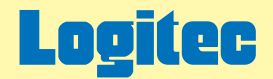

# 外付け型 ポータブルDVDユニット ハードウェアマニュアル

このたびは弊社製外付け型ポータブルDVDユニットをお求めいただき、まことにありがとうございました。 このオンラインガイドでは、製品の取り扱い上の注意事項、対応メディア、使用環境について説明しています。 下のボタンから、ご参照になりたい項目をクリックしてください。

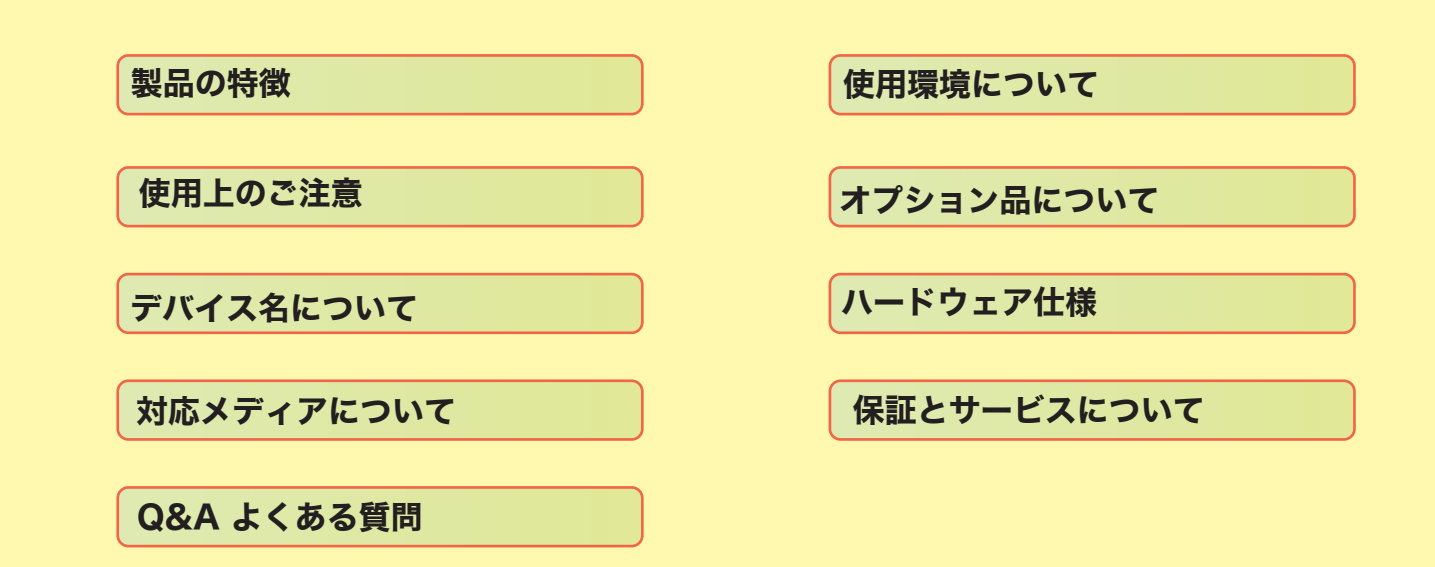

<span id="page-1-0"></span>LDR-PMB8U2 DVD-RAM DVD+R 2 DVD+R DVD+RW 1 DVD-R DVD-RW USB 2.0 High-Speed DVD-RAM ± R/RW DVD

LDR-PMB8U2 11

### ACアダプタ動作時

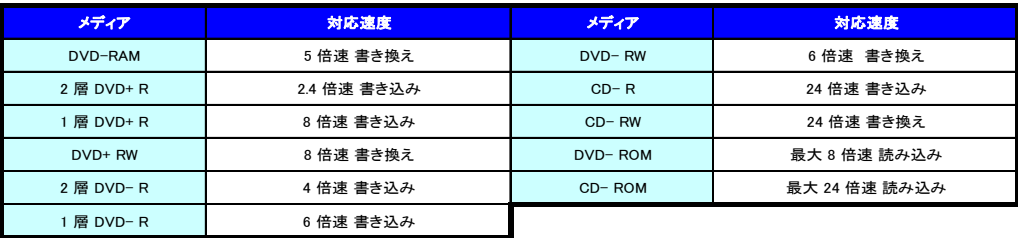

#### USBバスパワー動作時

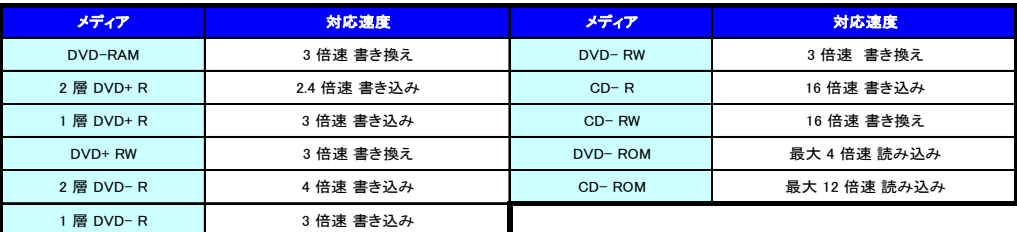

DVD CD

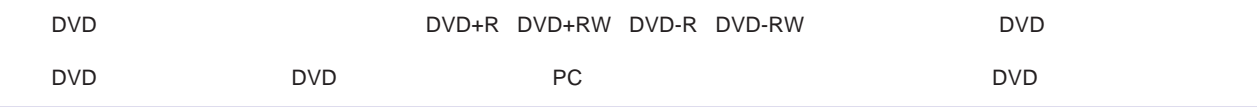

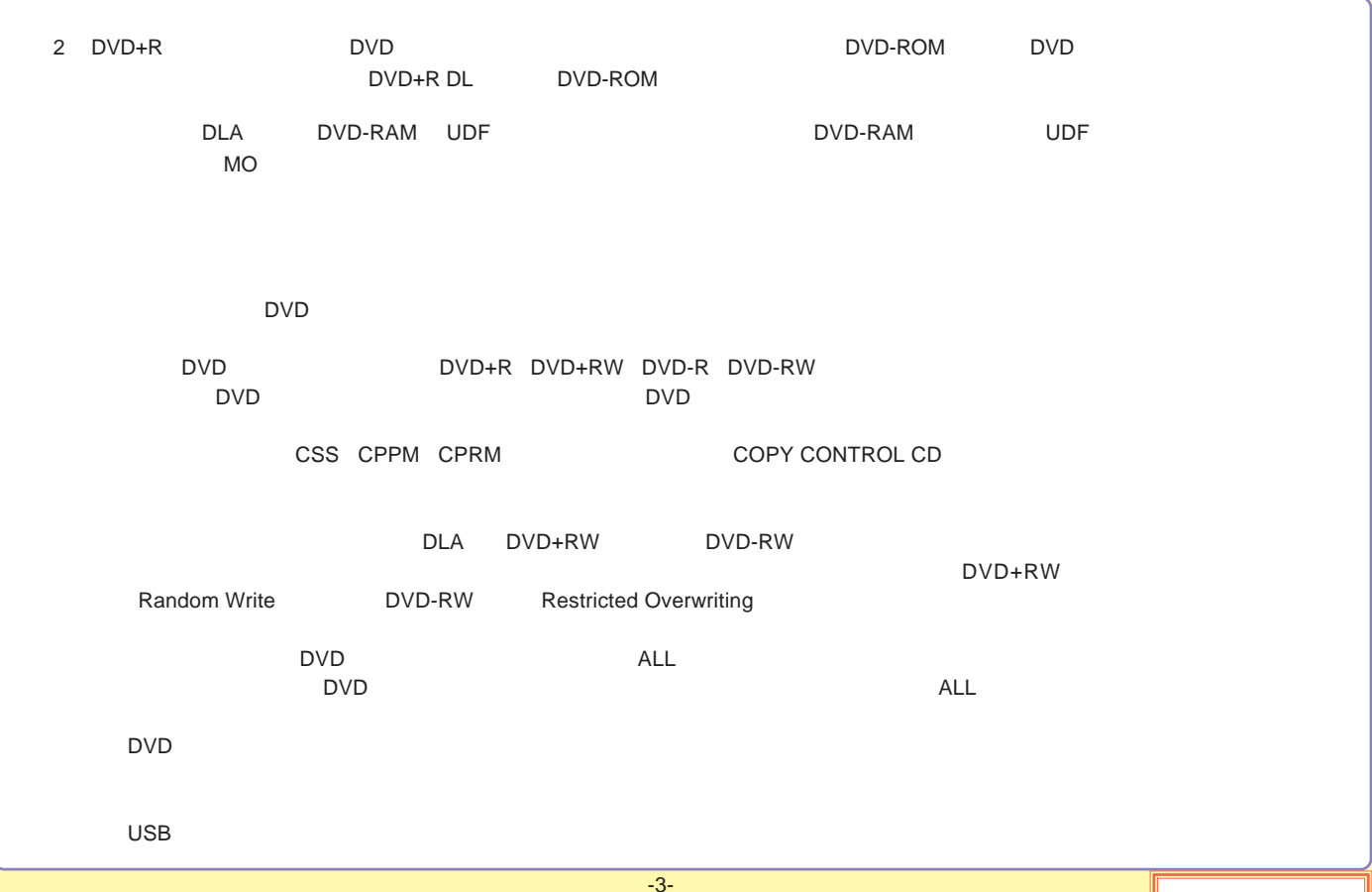

<span id="page-3-0"></span>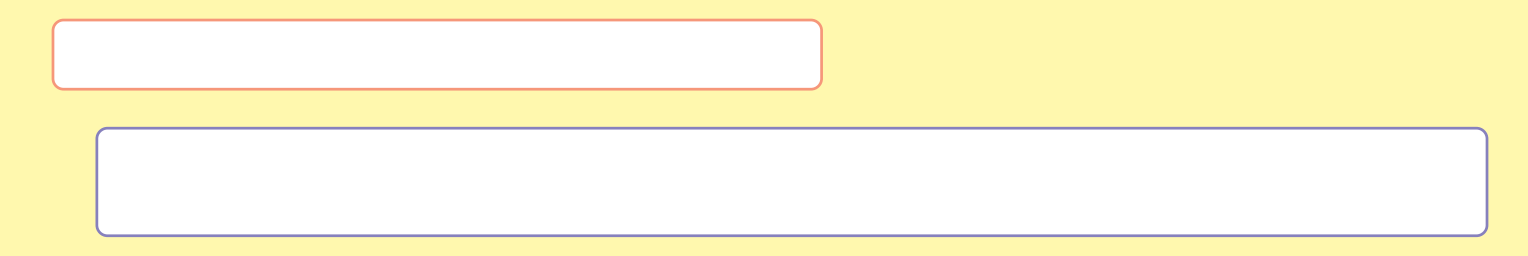

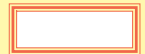

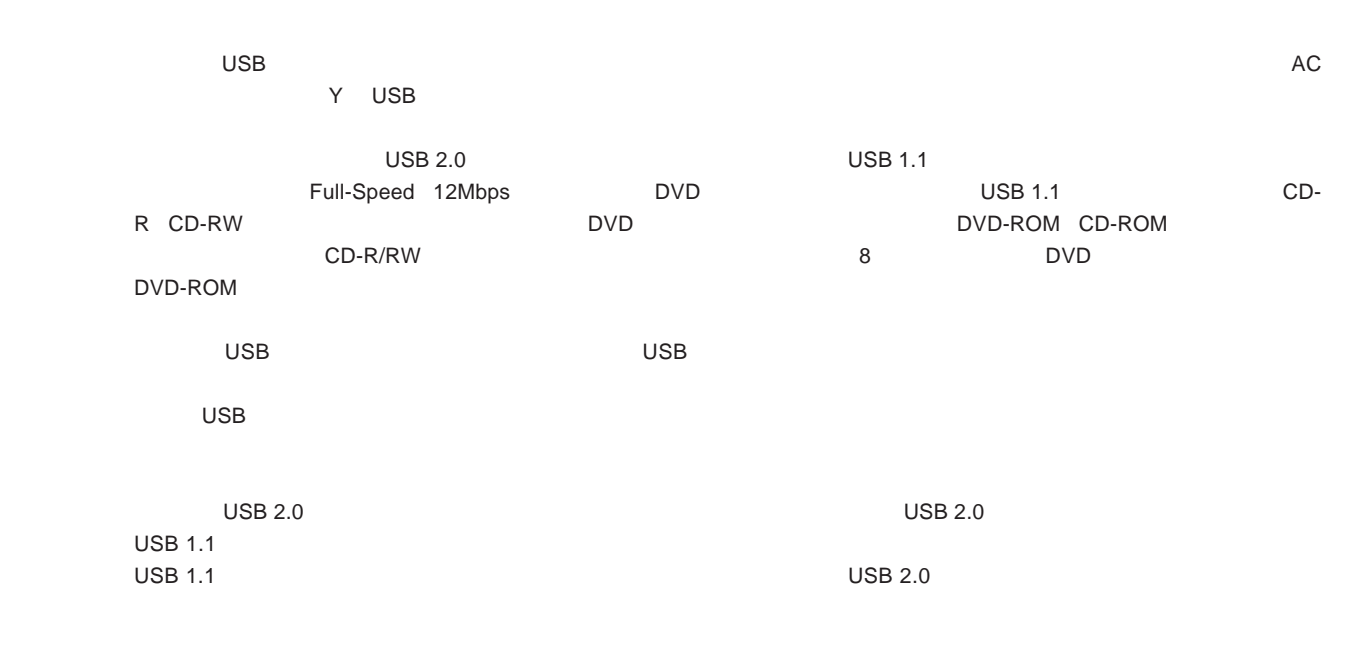

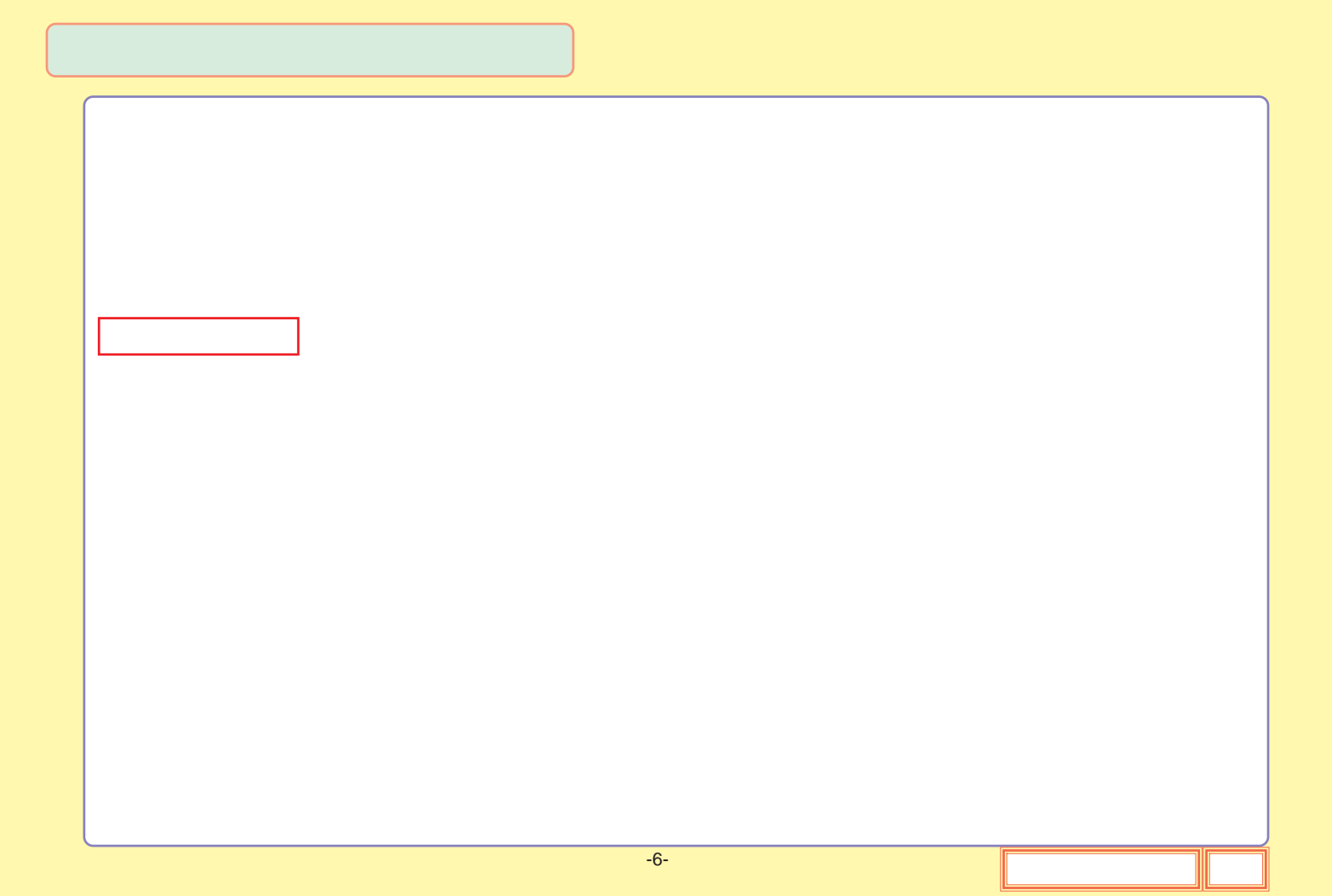

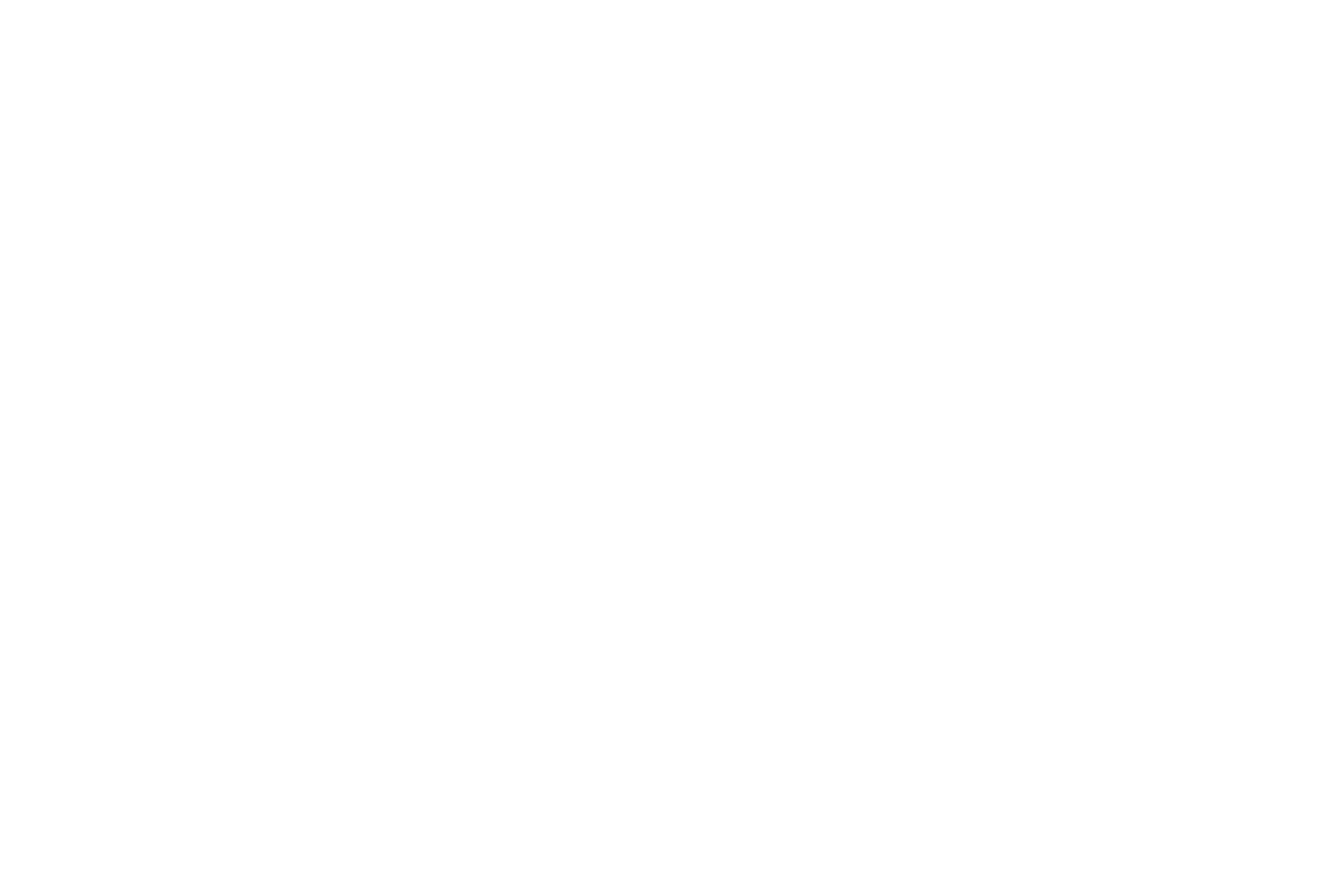

<span id="page-7-0"></span>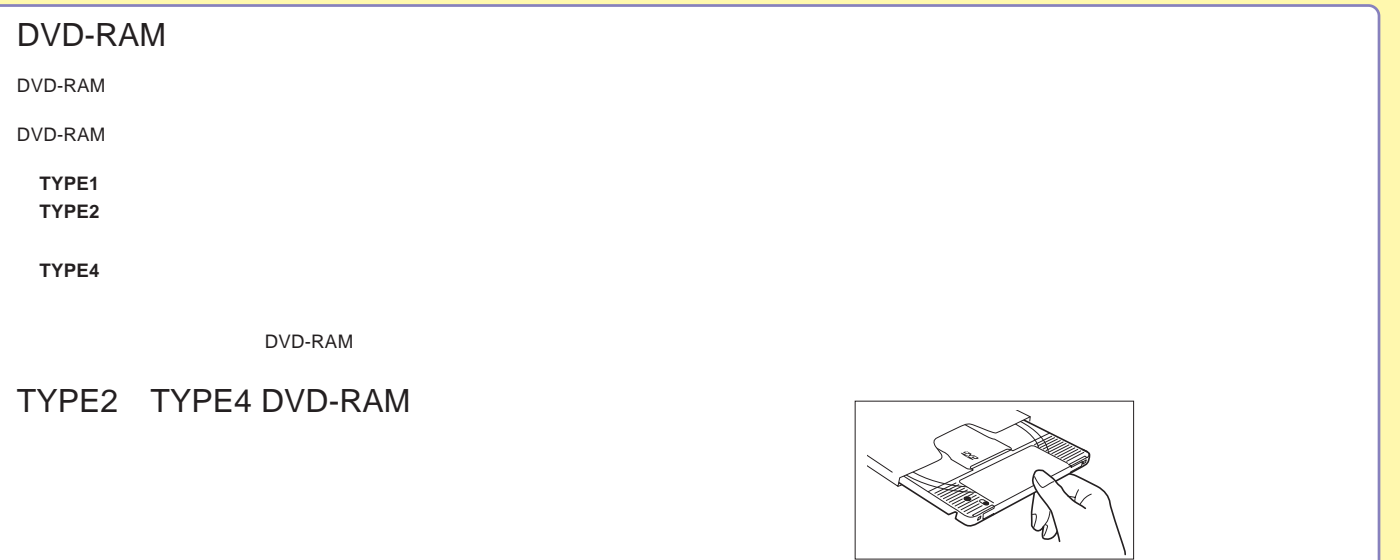

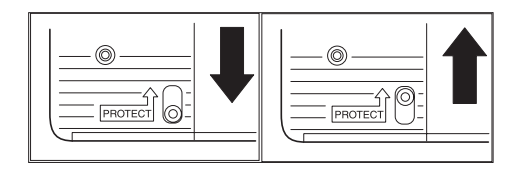

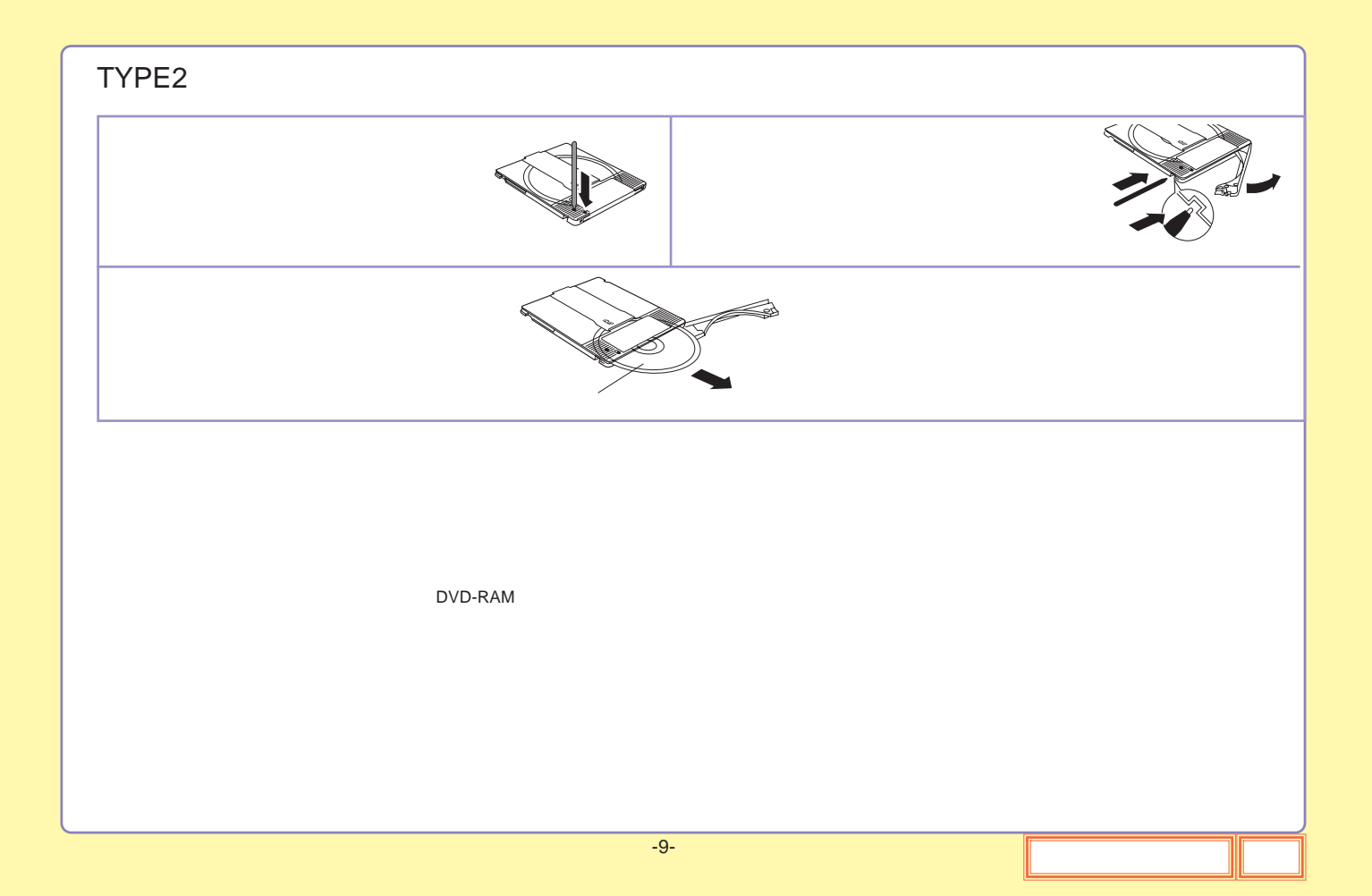

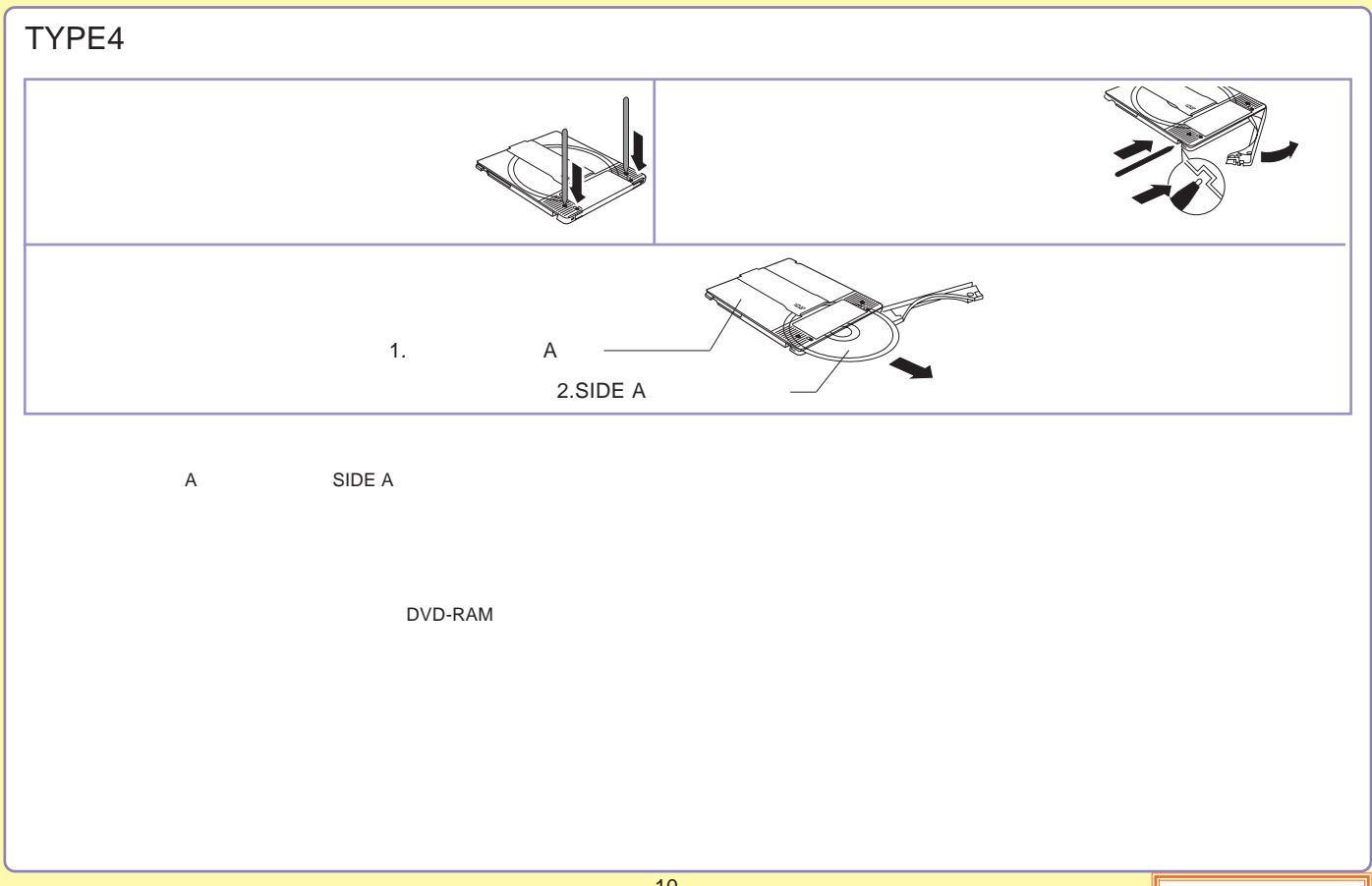

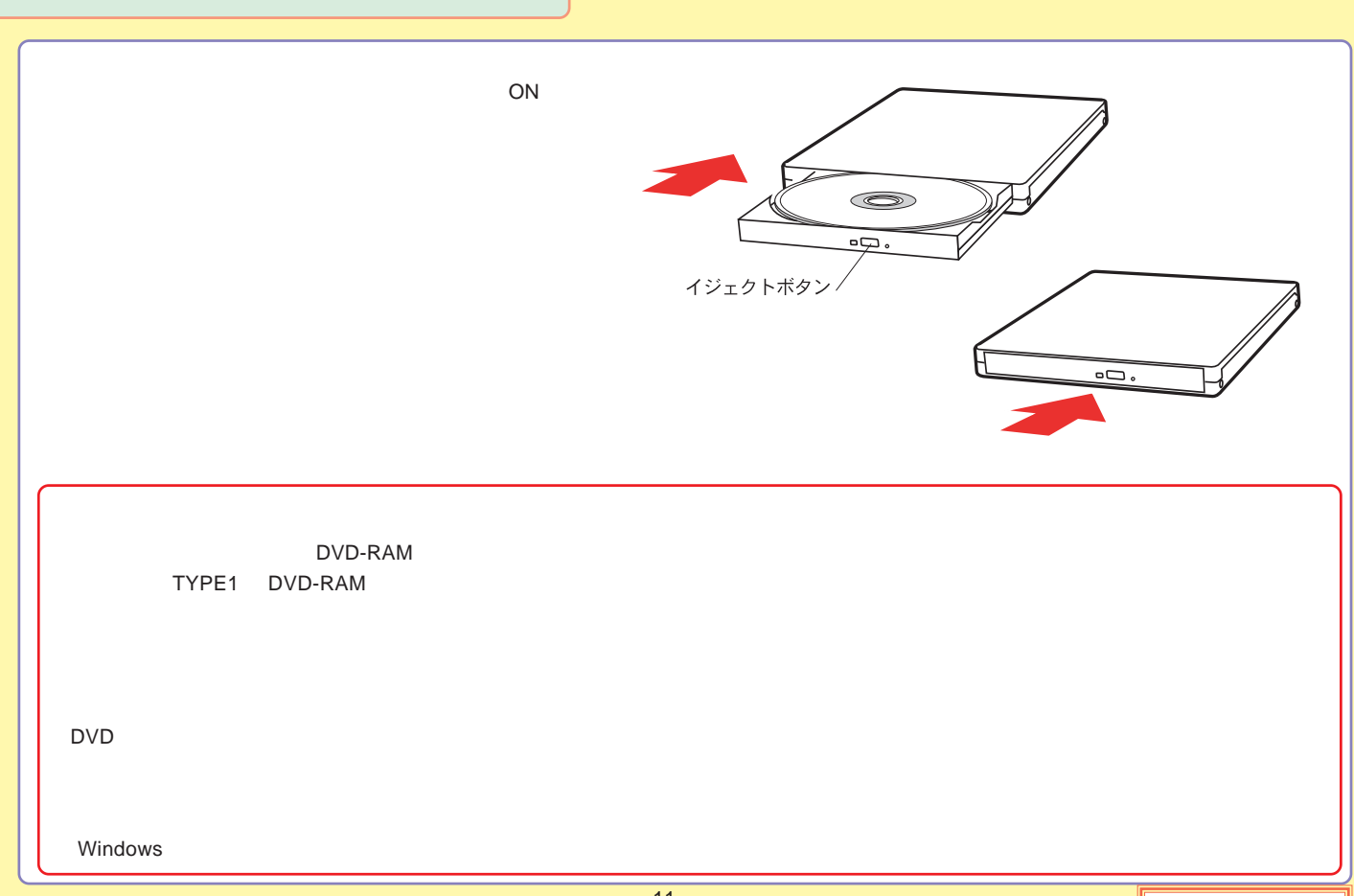

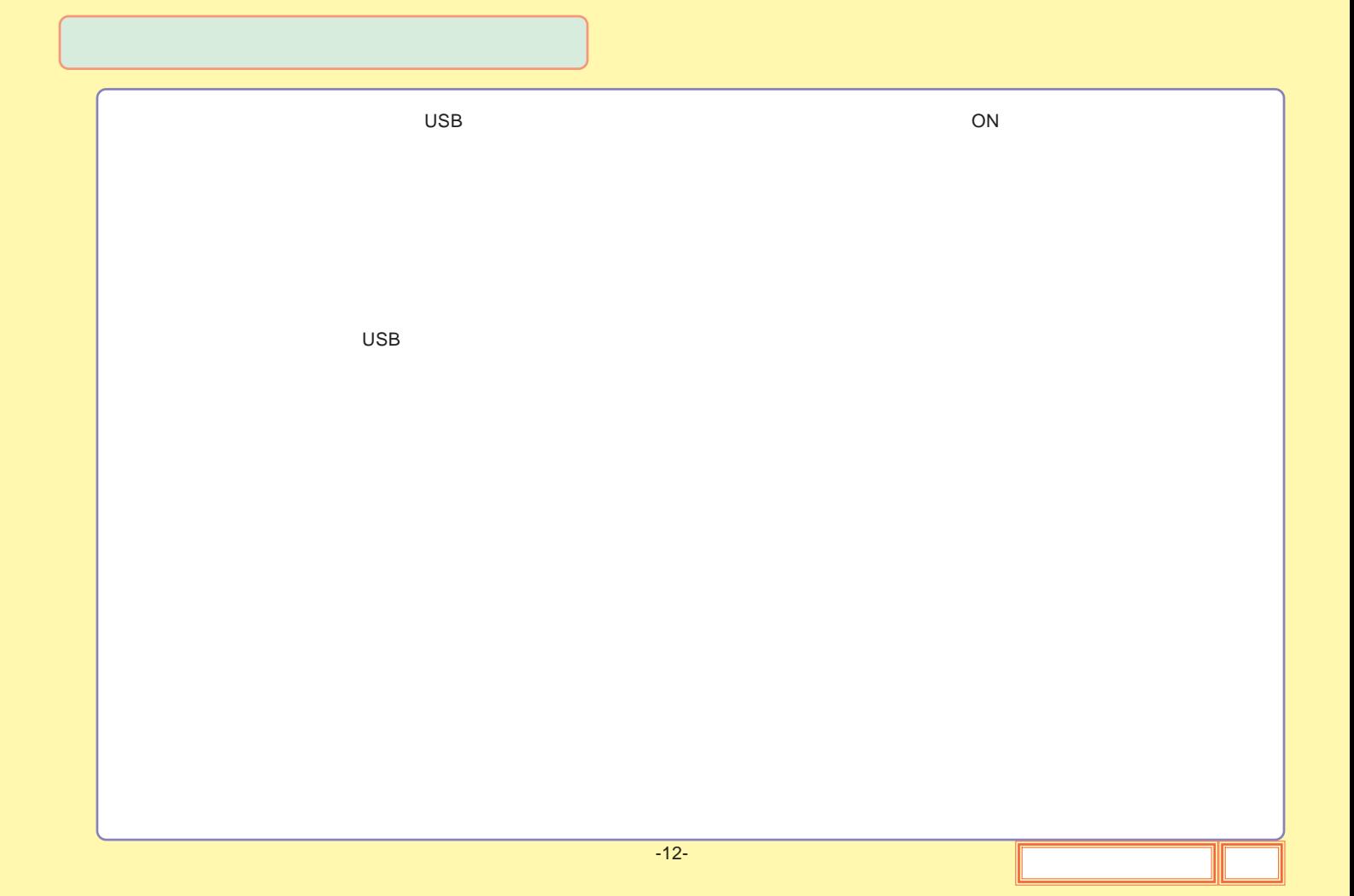

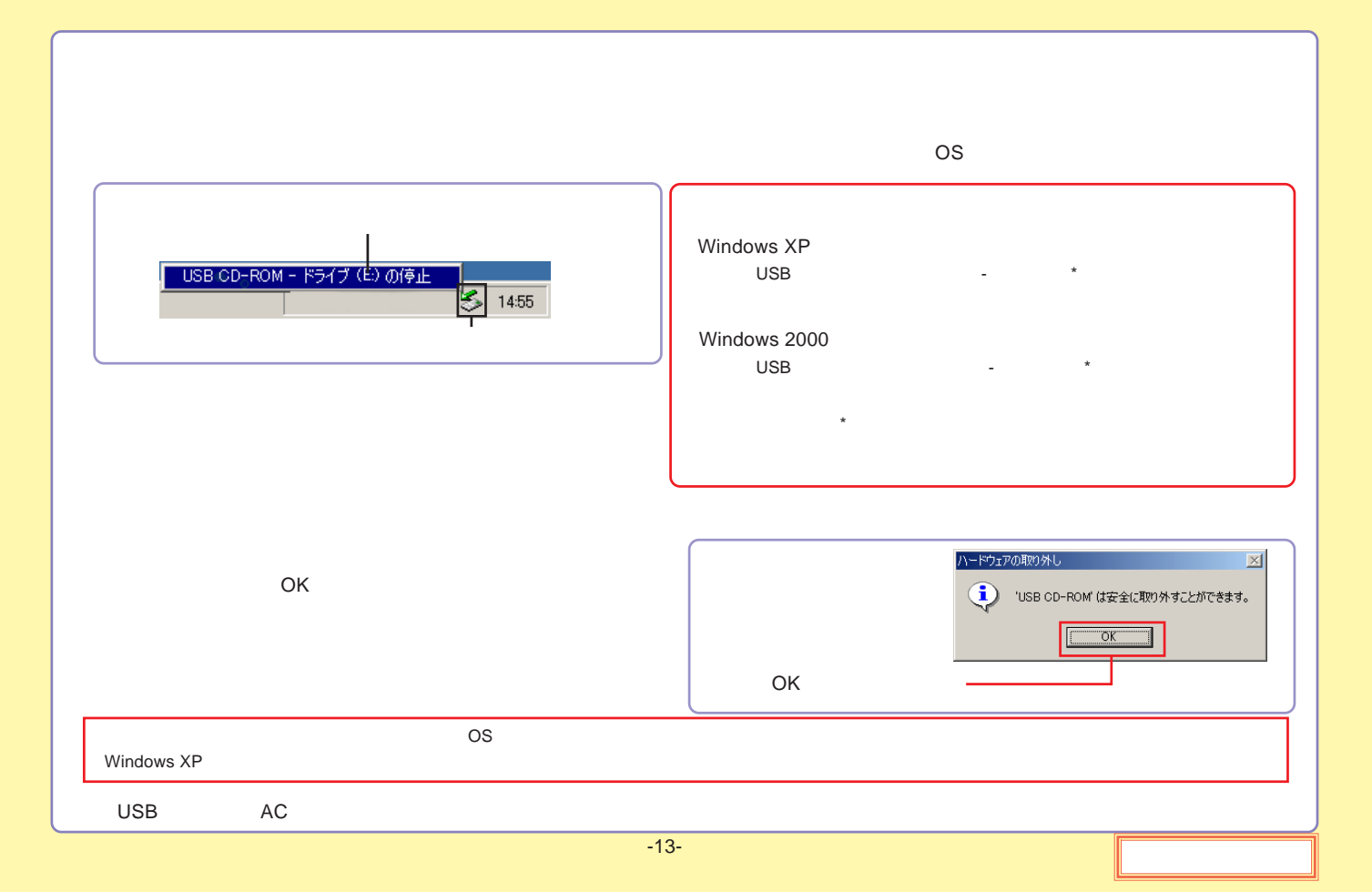

<span id="page-13-0"></span>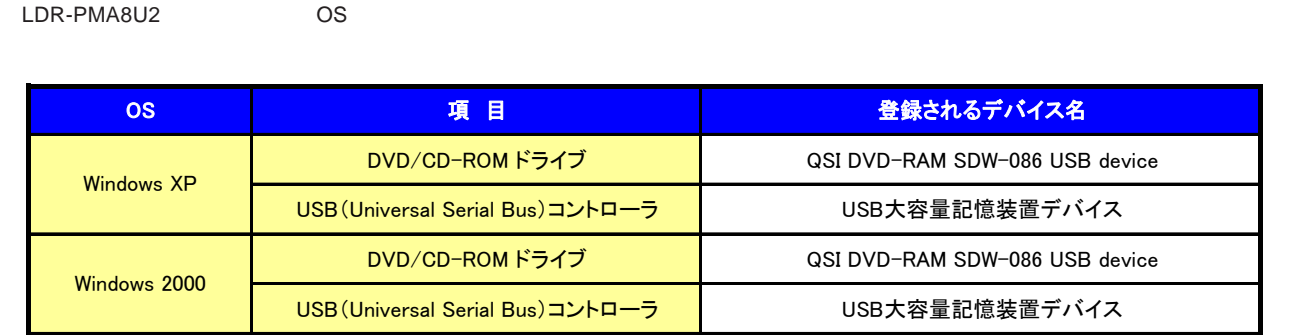

<span id="page-14-0"></span>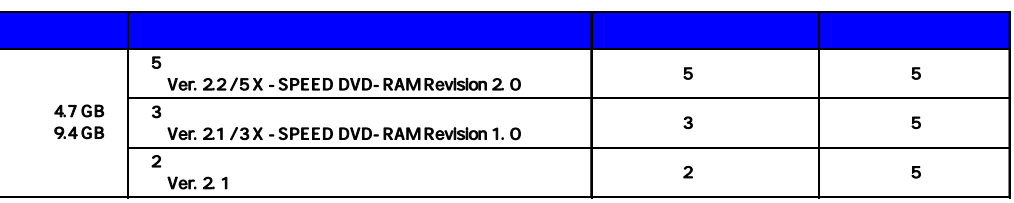

Type1 DVD-RAM Type2 Type4 DVD-RAM

12 DVD-RAM Ver.2.2/12X-SPEED DVD-RAM Revision 5.0

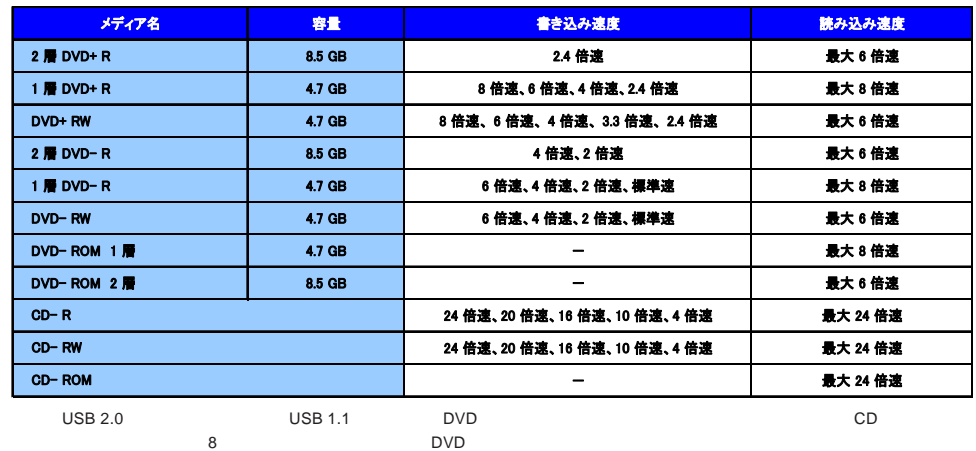

DVD-RAM

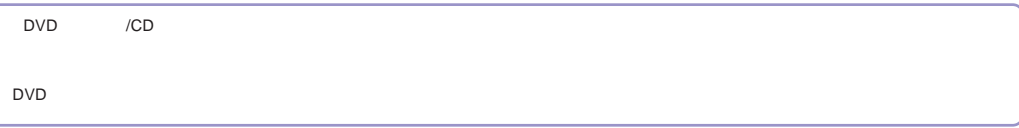

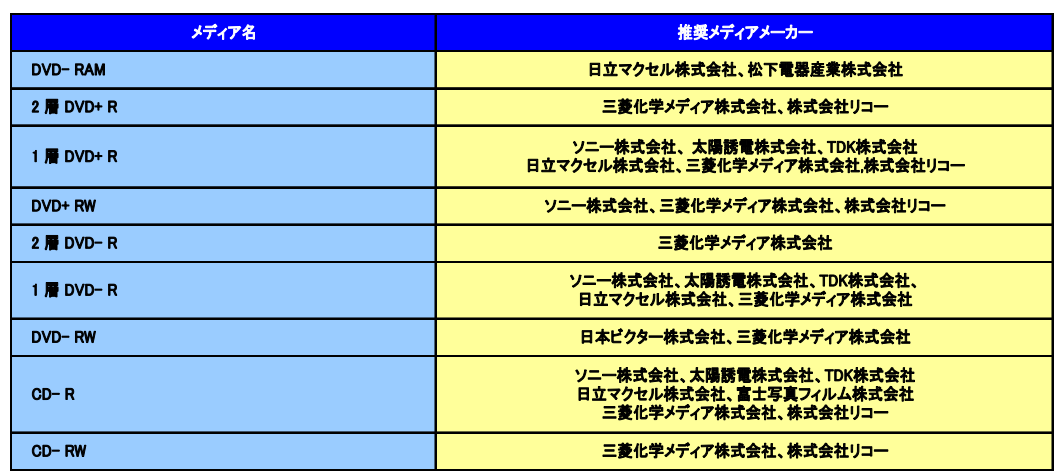

<span id="page-17-0"></span>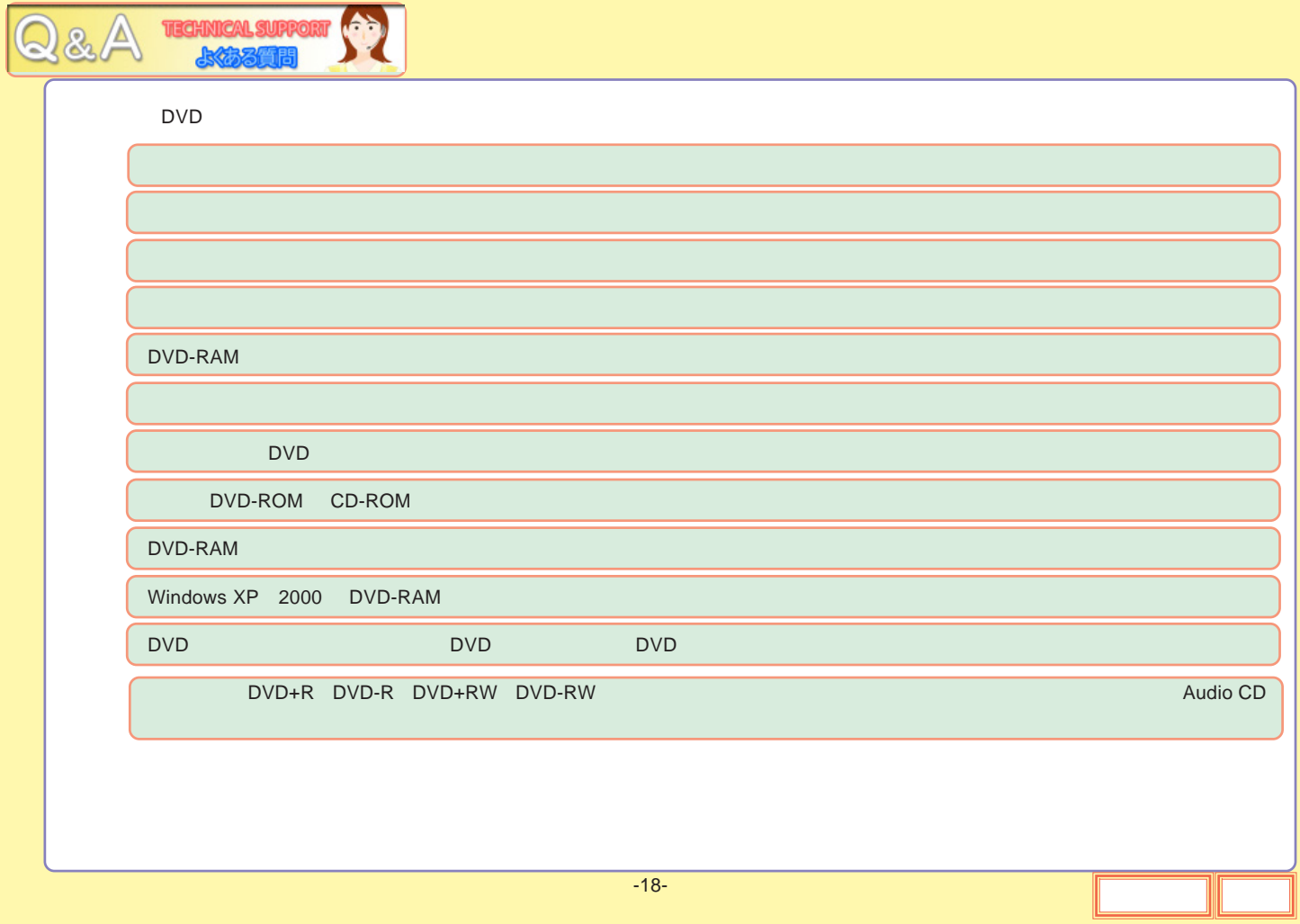

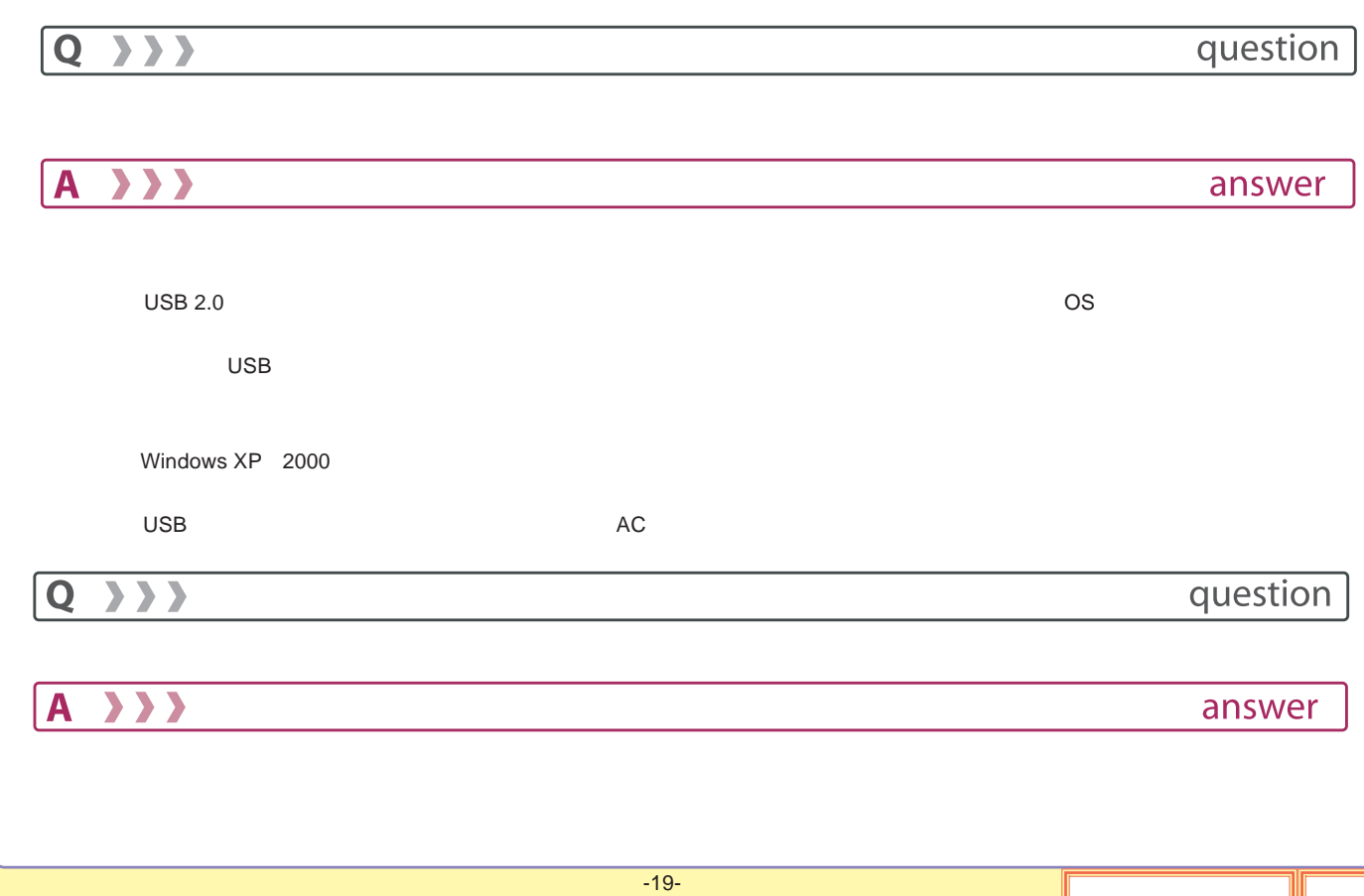

<span id="page-19-0"></span>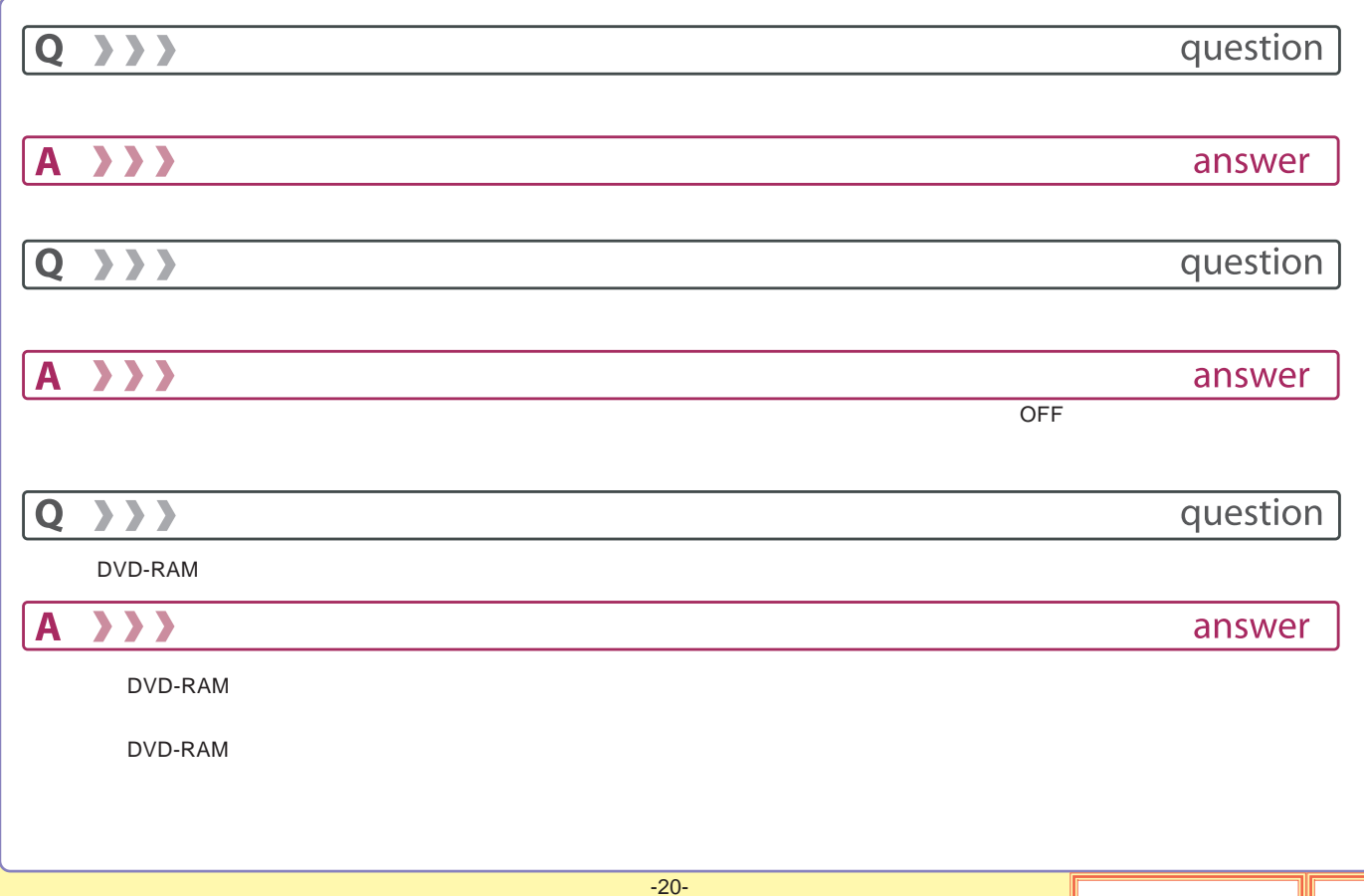

<span id="page-20-0"></span>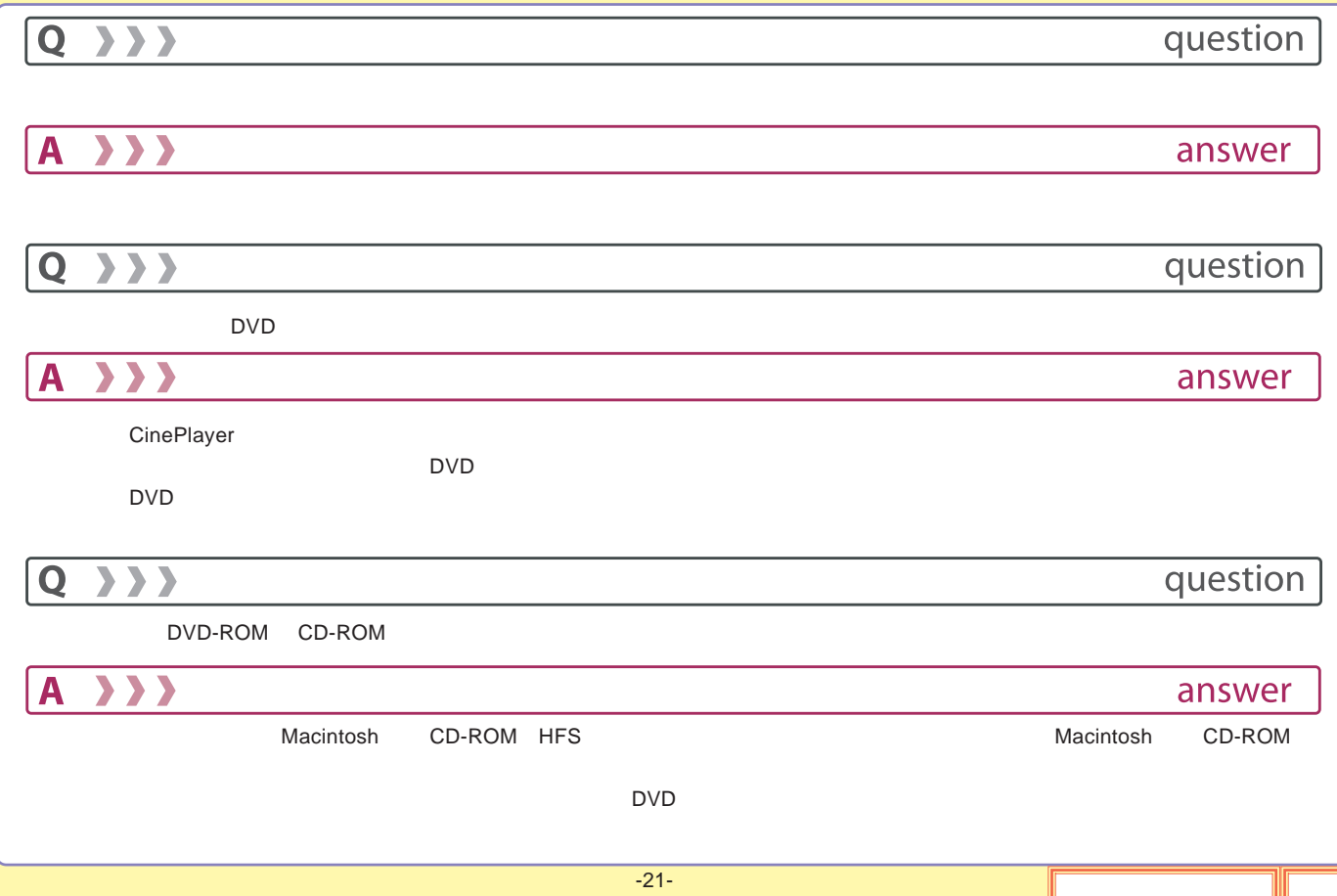

<span id="page-21-0"></span>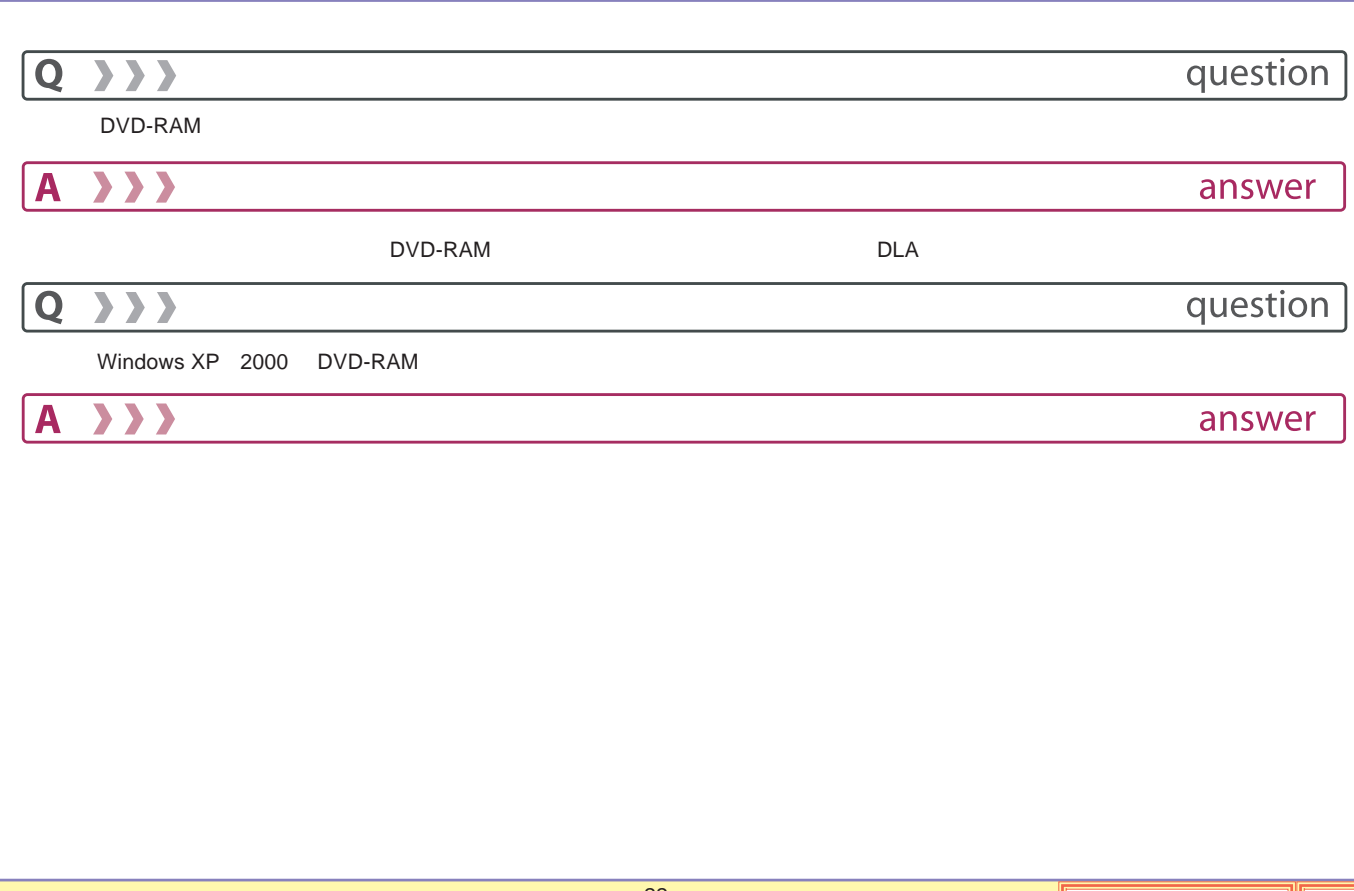

<span id="page-22-0"></span>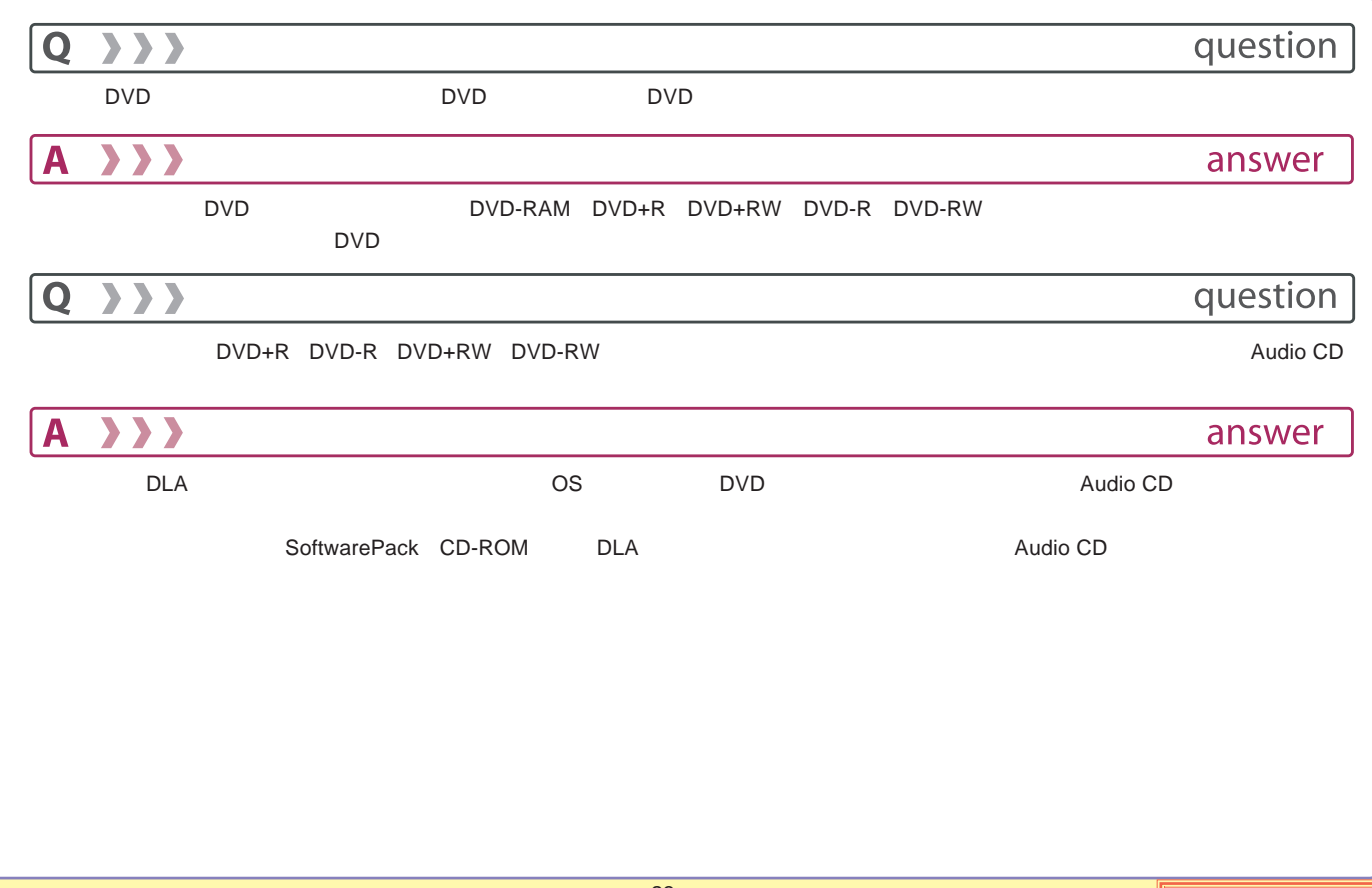

<span id="page-23-0"></span>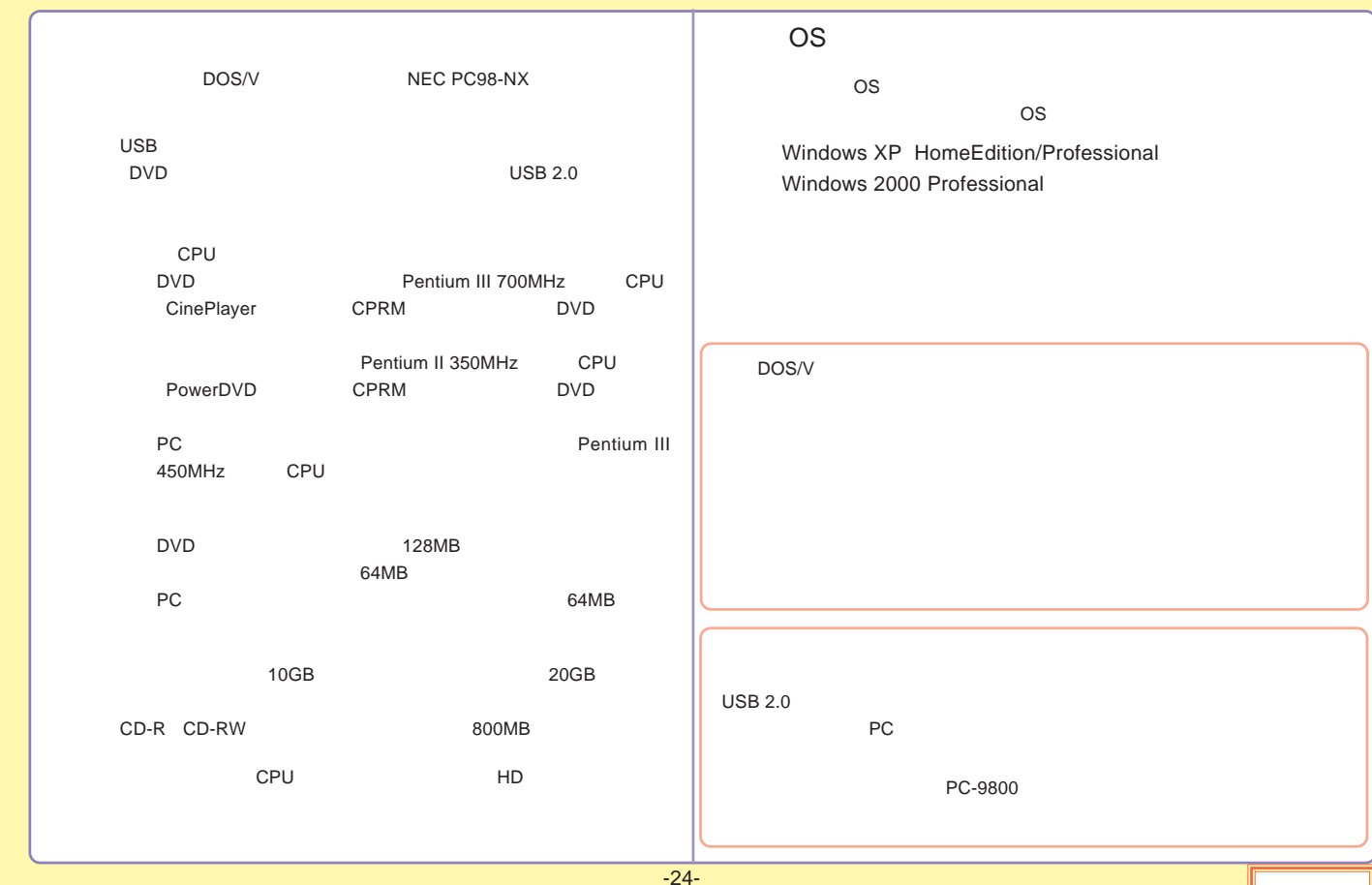

## http://www.logitec-direct.jp

<span id="page-24-0"></span>PCI USB 2.0 CardBus USB 2.0 型番 バス 備考 型番 バス 備考 LHA-USB2VAPCI インターフェースボード単体 LPM-CBUSB2HB CardBus インターフェースカード単体<br>Windows Mac OS X 10.3以降対応

USB

AC

<span id="page-25-0"></span>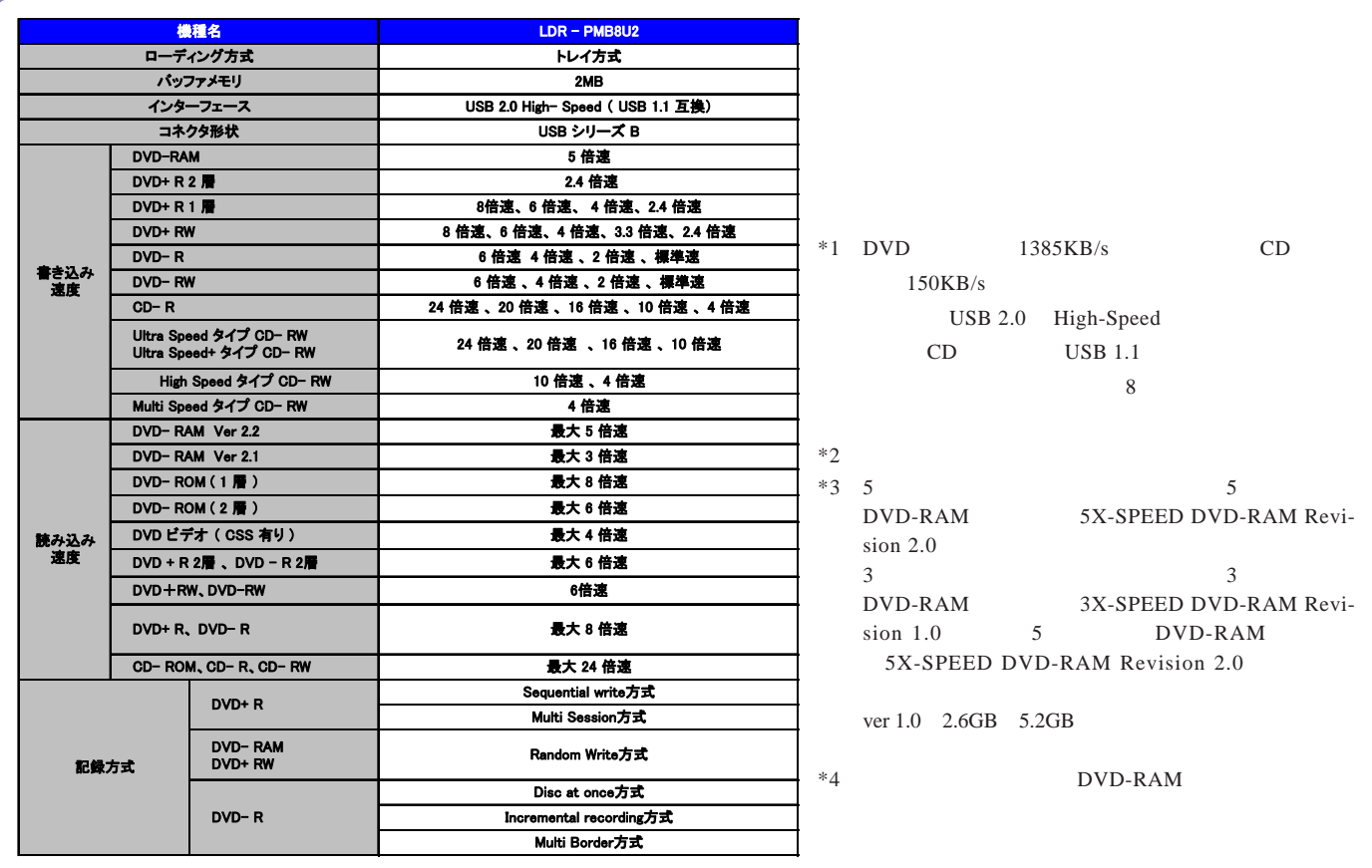

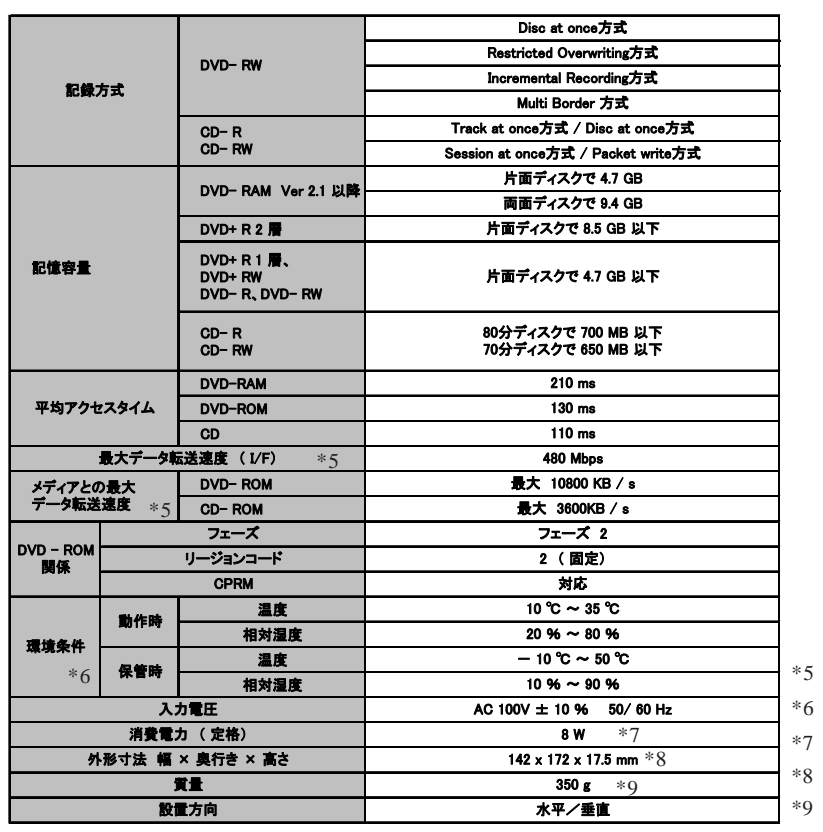

 $-7$  AC

-27-

<span id="page-27-0"></span>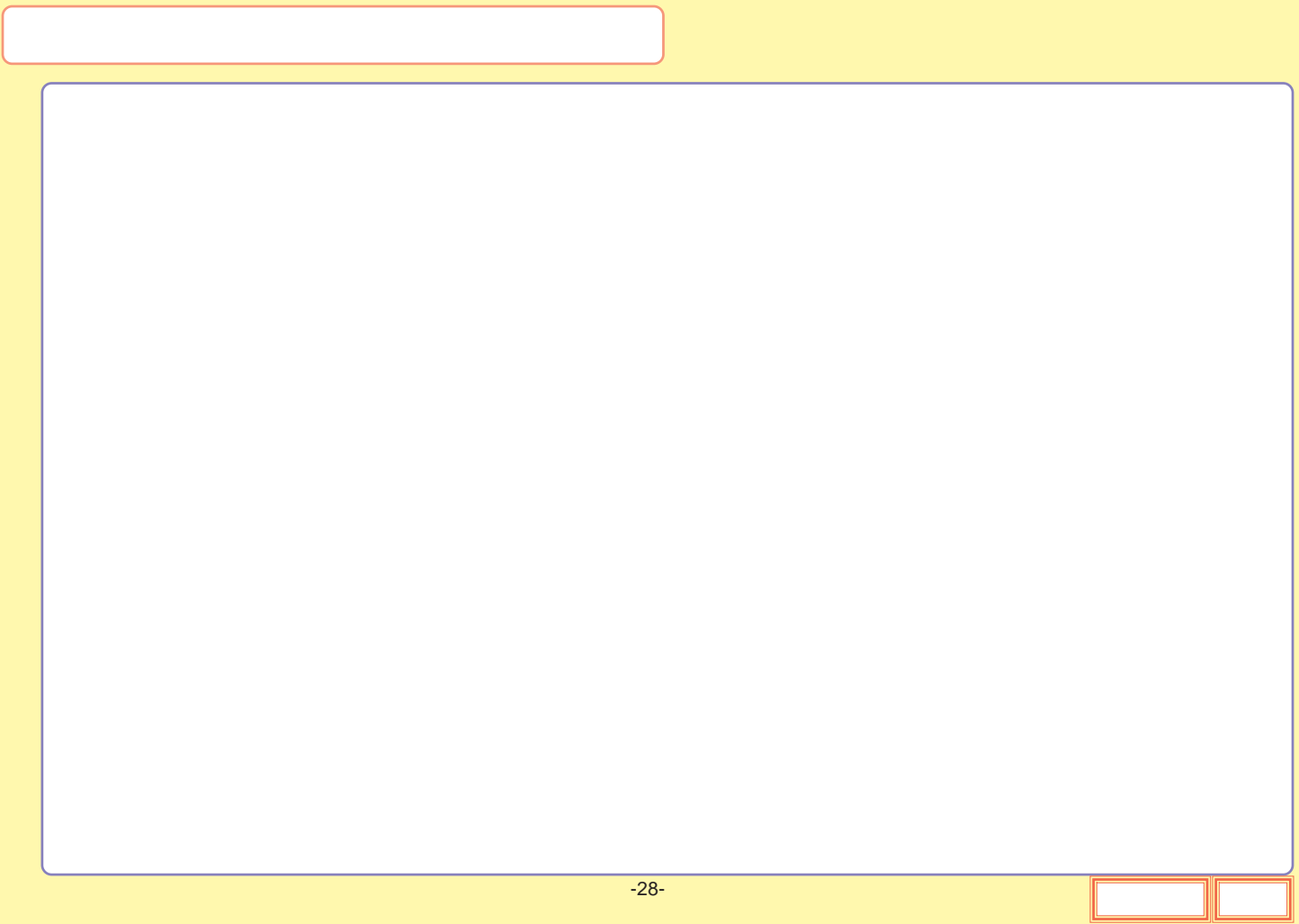

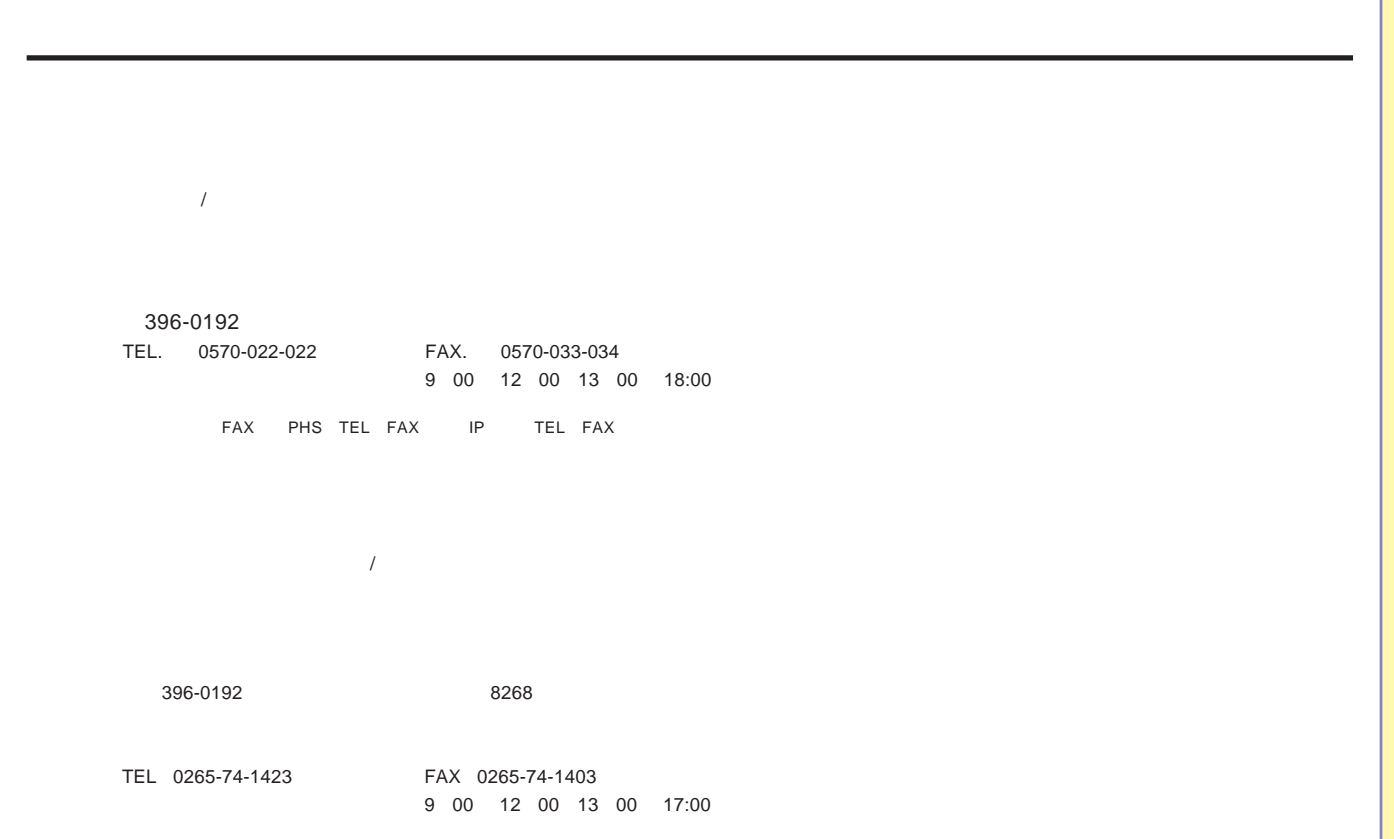